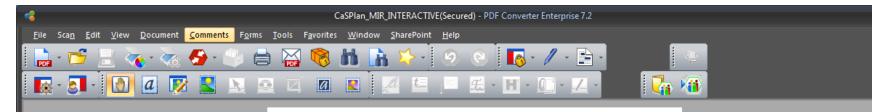

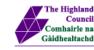

# Caithness and Sutherland Local Development Plan

Plana Leasachaidh Ionadail Gallaibh agus Cataibh

Main Issues Report Aithisg nam Prìomh Chúisean Once you download the Interactive Main Issues Report, you will see the cover page in your PDF reader

8.27 x 11.69 in

4

🔁 🖆 🧲 🎅 < 1 of 88 🕨 😑 72% - 😯 🛐 📉 🛅 불 🗄 🕂 🥵 🌅

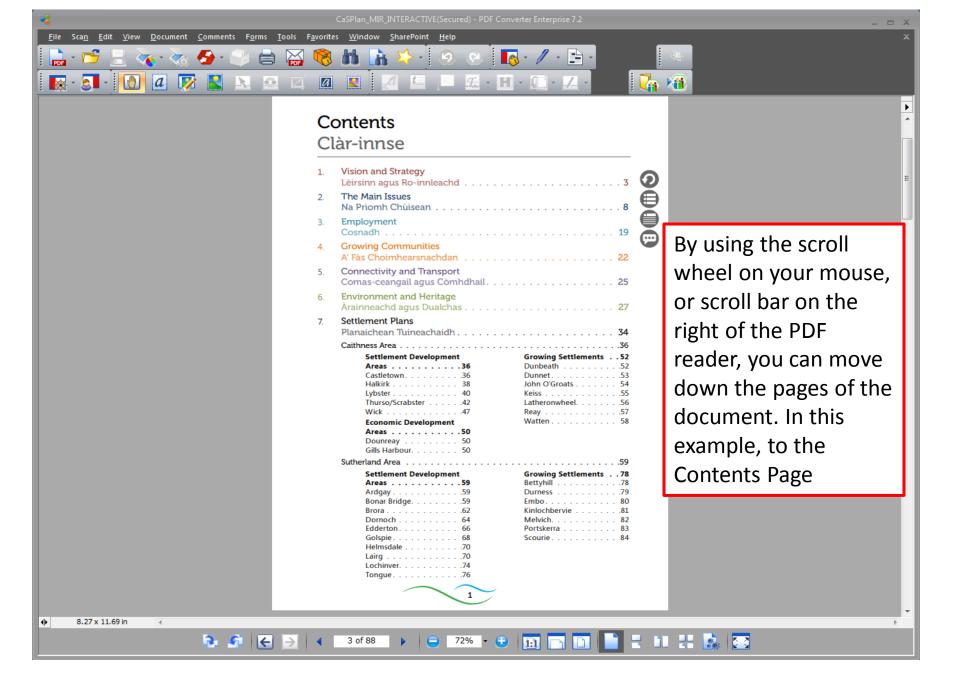

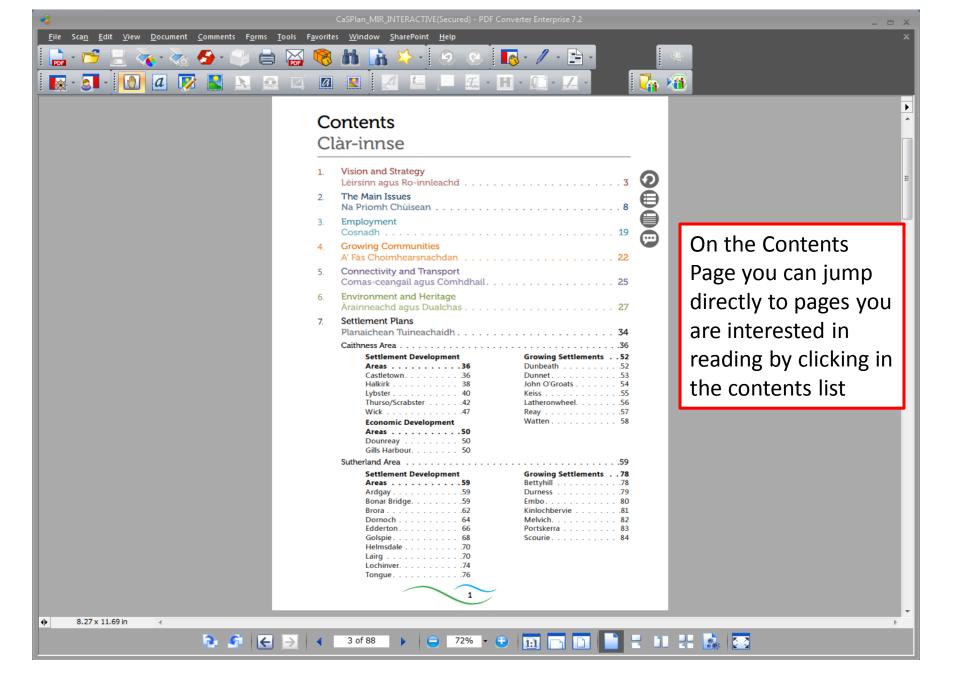

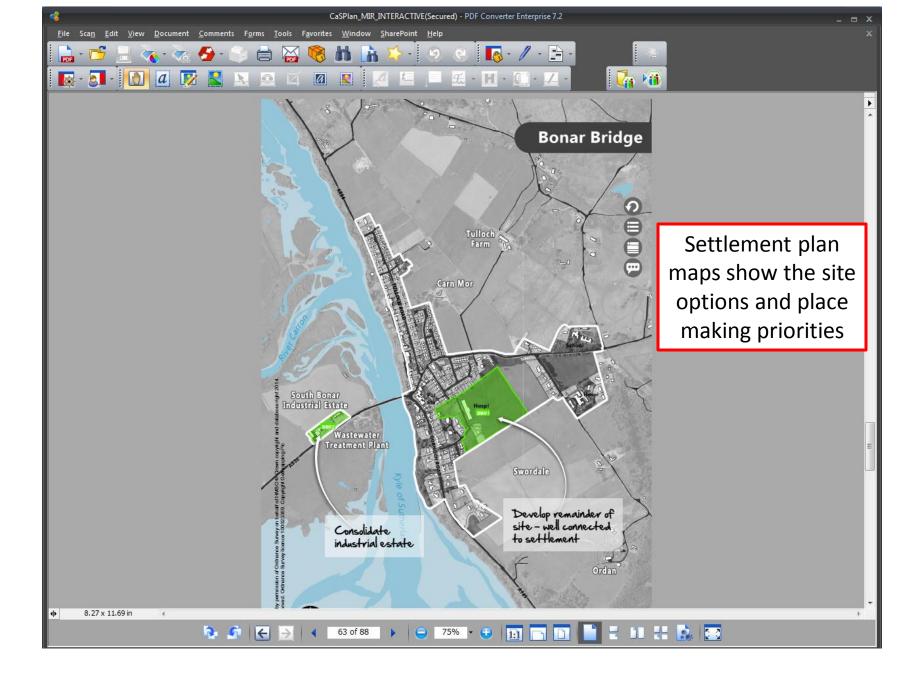

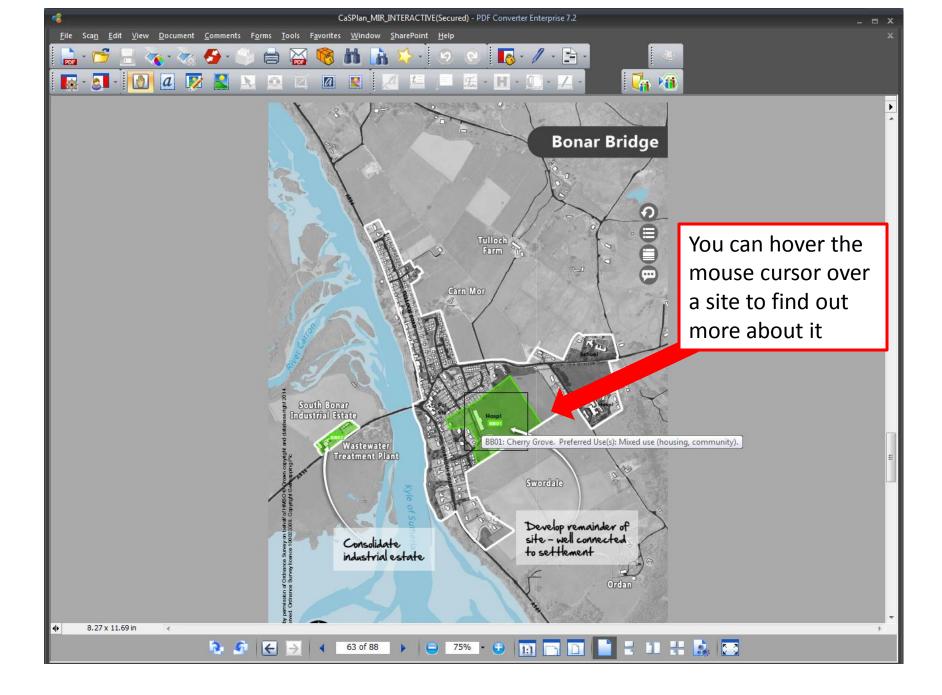

PDF

File Scan Edit View

- 🧟 - 🔯

<u>D</u>ocument

a 📝

2  - 🖉 - 📄 -

🛛 🌄 🖓

0

### Settlement Development Areas - Sutherland

### Ardgay

Comments Forms Tools Favorites Window SharePoint Help

a

2

POF

> Ardgay sits within the Dornoch Firth National Scenic Area. It is situated on the A867 and the Far North railway line and benefits from a train service to Inverness. Piecemeal development between Ardgay and Lower Gledfield will be discouraged.

#### Placemaking Priorities

- · Focus housing development beside the primary school.
- Provide choice of sites for business uses.

|        | Preferred Sites                                          | Use(s)   |
|--------|----------------------------------------------------------|----------|
| AG01:  | Adjacent to Primary School and<br>north of Church Street | Housing  |
| AG02:  | Ardgay Railway Station Yard North                        | Business |
| AG03:  | Ardgay Railway Station Yard South                        | Business |
| Reason | IS:                                                      |          |

### Bonar Bridge

Bonar Bridge sits on the east side of the Kyle of Sutherland within the Dornoch Firth National Scenic Area. The New Migdale Hospital is now open on the Cherry Grove site and opportunity for redevelopment of the Old Migdale Hospital exists. Development at South Bonar Industrial Estate will be confined to industrial uses on previously developed areas and will be subject to Flood Risk Assessment and appropriate mitigation measures. The garden ground and open space between the road and the Kyle of Sutherland are of particular importance in retaining the character of the village and development here will be resisted. Linear development along the A836 is discouraged.

#### Placemaking Priorities

- · Develop remainder of Cherry Grove site before identifying other land for housing.
- · Reinforce economic development at South Bonar Industrial Estate.
- · Protect settlement setting.

|                                                                                                    | Preferred Sites               | Use(s)                         |  |  |  |  |
|----------------------------------------------------------------------------------------------------|-------------------------------|--------------------------------|--|--|--|--|
| BB01:                                                                                                    | Cherry Grove                  | Mixed use (housing, community) |  |  |  |  |
| BB02:                                                                                                    | South Bonar Industrial Estate | Industrial                     |  |  |  |  |
| Reasons:                                                                                                    |                               |                                |  |  |  |  |
| BB01 is central and well connected to rest of settlement while BB02 is an stablished<br>industrial estate with potential for further consolidation. |                               |                                |  |  |  |  |
|                                                                                                    | -                             |                                |  |  |  |  |
|                                                                                                    |                               |                                |  |  |  |  |
|                                                                                                    |                               |                                |  |  |  |  |
|                                                                                                    |                               |                                |  |  |  |  |

# On every page of the Interactive Main Issues Report there are four circular icons

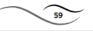

8.27 x 11.69 in ۰

-1

─ 72% · · · II □ □ - 11 🕂 🔝 🖂 61 of 88

CaSPIan\_MIR\_INTERACTIVE(Secured) - PDF Converter Enterprise 7.2

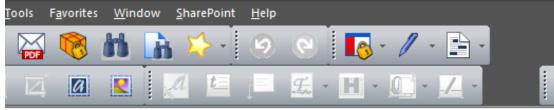

# Settlement Development Areas - Sutherland

## Ardgay

Ardgay sits within the Dornoch Firth National Scenic Area. It is situated on the A867 and the Far North railway line and benefits from a train service to Inverness. Piecemeal development between Ardgay and Lower Gledfield will be discouraged.

### **Placemaking Priorities**

- Focus housing development beside the primary school.
- Provide choice of sites for business uses.

|                                                                                        | Preferred Sites                                          | Use(s)   |  |  |
|----------------------------------------------------------------------------------------|----------------------------------------------------------|----------|--|--|
| AG01:                                                                                  | Adjacent to Primary School and<br>north of Church Street | Housing  |  |  |
| AG02:                                                                                  | Ardgay Railway Station Yard North                        | Business |  |  |
| AG03:                                                                                  | Ardgay Railway Station Yard South                        | Business |  |  |
| Reasons:                                                                               |                                                          |          |  |  |
| AG01 will promote active travel (walking). AG02 and AG03 are previously used land. All |                                                          |          |  |  |

sites are existing allocations in the Sutherland Local Plan which remain effective.

## Bonar Bridge

Bonar Bridge sits on the east side of the Kyle of Sutherland within the Dornoch Firth National Scenic Area. The New Migdale Hospital is now open on the Cherry Grove site and opportunity for redevelopment of the Old Migdale Hospital exists. Development at South Bonar Industrial Estate will be confined to industrial uses on previously developed areas and will be subject to Flood Risk Assessment and appropriate mitigation measures. The garden ground and open space between the road and the Kyle of Sutherland are of particular importance in retaining the character of the village and development here will be resisted. Linear development along the A836 is discouraged.

## **Placemaking Priorities**

Presente a construite de la defensión de la construction de la destruction de la construction de la construction

By hovering your mouse cursor over each icon, a box appears telling you what it does

Go to Contents page

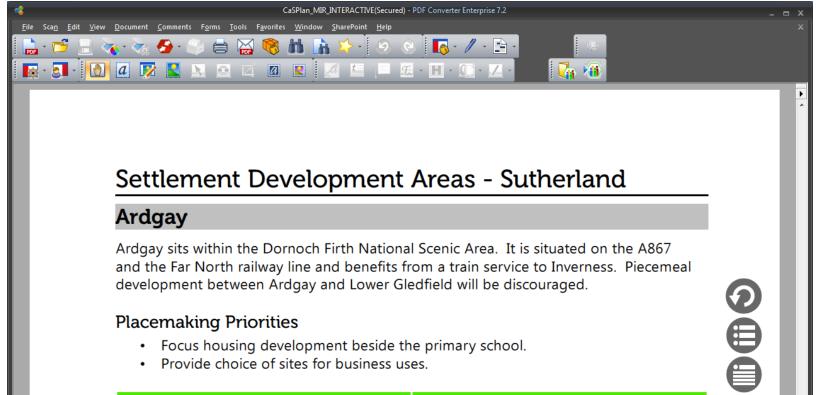

Provide choice of sites for business uses.

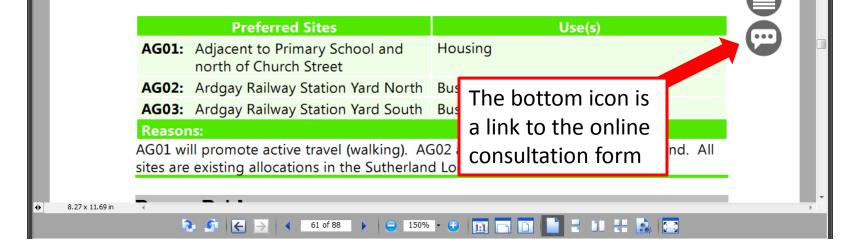

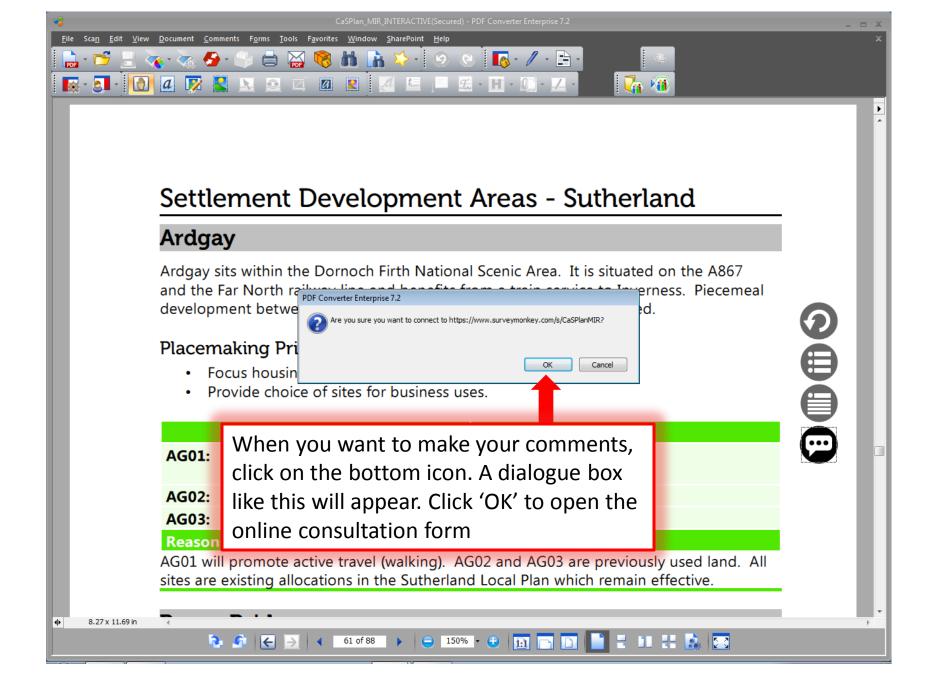